## **STORED PROCEDURES AND FUNCTIONS**

CREATE OR REPLACE PROCEDURE sal\_raise (ID IN NUMBER, sal\_incr IN NUMBER) AS

BEGIN PRODUCER IN THE REGISTER OF THE REGISTER OF THE REGISTER OF THE REGISTER OF THE REGISTER OF THE REGISTER

UPDATE emp

 $SET$  sal = sal + sal\_incr

WHERE empno  $=$  id;

IF SQL%NOTFOUND THEN

raise\_application\_error (-20002,'Invalid emp'); END IF;

END sal\_raise;

When you finish writing the procedure type  $('')$  as the only character on the last line

TO execute the above procedure from SQL\*PLUS

SQL> **execute sal\_raise**(7499,300);

To execute the procedure from within a PL/SQL Block Just write the name of the procedure without the reserved word EXECUTE

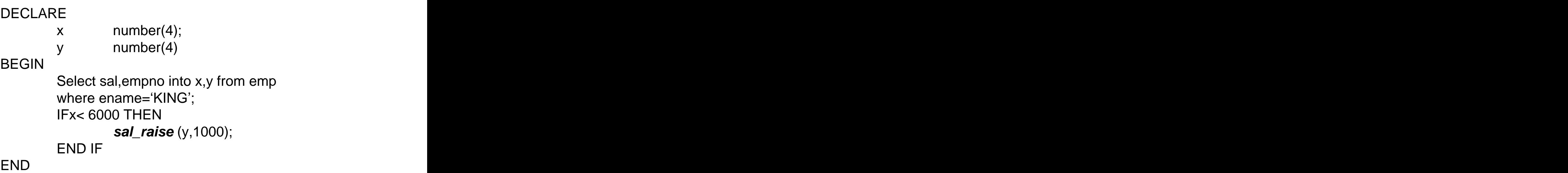

NOTE : TO CREATE a Procedure you must be granted the **CREATE PROCEDURE** privilege.

> TO EXECUTE a Procedure you must be granted the **EXECUTE PROCEDURE** privilege.

When a procedure is created it is stored in the Database in Both Source code and Object Code

### **NEXT LET US LOOK AT FUNCTIONS**

```
CREATE FUNCTION get_bal(acc_no NUMBER)
   RETURN NUMBER
IS (or AS)
   acc_bal NUMBER; -- Local Variable
BEGIN PRODUCER IN THE RESERVE OF THE RESERVE OF THE RESERVE OF THE RESERVE OF THE RESERVE OF THE RESERVE OF TH
   SELECT balance INTO acc_bal FROM Account
   WHERE acc_id=acc_no;
   RETURN (acc_bal);
END;
```
Valid Statement in Procedures and Functions are the Same as valid statement in PL/SQL programming

DML (INSERT, UPDATE, DELETE)

Calls to Stored procedures and Functions

Calls to Other procedures stored in remote database

Dynamic SQL (ONLY in Version 7.1 of ORACLE)

When errors are generated during creation (compilation) of procedures, one can see these error by

SQL> **SHOW ERRORS;** SQL\*PLUS command

Alternatively, by querying the following data dictionary tables

**USER\_ERRORS ALL\_ERRORS DBA\_ERRORS**

Therefore, the errors are stored in the data dictionary as part of the database. These errors are automatically stored in the database and will be deleted when the procedure is dropped.

The original source code can be retrieved from the data dictionary as well. This can be done by querying the following Views

### **USER\_SOURCE ALL\_SOURCE DBA\_SOURCE**

The procedure's source code is removed from the data dictionary when the procedure is dropped by the following command

SQL> DROP PROCEDURE sal\_raise;

A Procedure depends on

Every database object it refers to in its Body (Tables..).

The database objects those objects depend on.

When the definition of those object changes, its dependent objects (i.e procedures) are marked for recompilation.

The data dictionary can tell which procedures are Invalid and need recompilations

### **USER\_OBJECTS**

Recompilation of dependent objects (procedures) occurs automatically at run time if needed.

One can recompile manually by

### SQL> **ALTER PROCEDURE sal\_raise COMPILE**;

To execute a procedure on a remote server user

EXECUTE proc\_name@JORDAN( Parameter list);

Where JORDAN is the remote server DATE LINK name. Consider the following Diagram

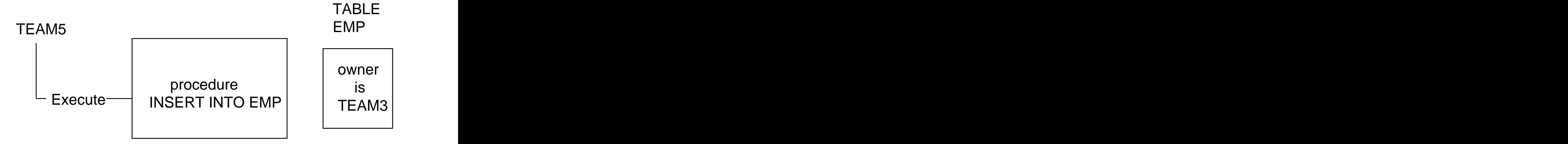

TEAM3 is Owner of TABLE EMP and the Procedure Proc1. TEAM5 Has execute permission on Procedure Proc1, but has no INSERT Permission to TABLE TEAM3.EMP. What will happen at execution Time.

INHERITANCE is The Answer

## **PACKAGES**

Packages are nothing but a collection of procedures and Functions that the programmer chooses to collect together perhaps because these procedures or function are somehow related. The state of the state of the state of the state of the state of the state of the state of the state of the state of the state of the state of the state of the state of the state of the state of the state

The declaration of a package has two parts:-

Package Specification Package Body

The **package specification** contains the declaration of procedures (and functions), variables, constants, and exceptions that are accessible outside the package.

The **package body** defines procedures (and functions), and exceptions that are declared in the package specification. The package body can also define procedures, variables, constants, cursors, and exceptions not declared in the package specification; however, these objects are only accessible within the scope of the package.

We have already used a package called DBMS\_OUTPUT and executed the procedure PUT\_LINE and therefore the syntax DBMS\_OUTþPUT.PUT\_LINE

### EXAMPLE

CREATE PACKAGE sud\_tel AS FUNCTION inser\_rec (sub\_no NUMBER, tel\_no NUMBER) RETURN NUMBER; PROCEDURE remove\_rec (sub\_no NUMBER); PROCEDURE change\_rec (sub\_no NUMBER, tel\_no NUMBER); END sud\_tel; CREATE PACKAGE BODY SUD\_TEL AS FUNCTION inser\_rec (sub\_no NUMBER, tel\_no NUMBER) RETURN NUMBER IS and the set of the set of the set of the set of the set of the set of the set of the set of the set of the BEGIN INSERT INTO sudatel VALUES(sub\_no,tel\_no); RETURN(0); END inser\_rec; PROCEDURE remove\_rec (sub\_no NUMBER) IS BEGIN DELETE FROM sudatel where sub\_no=sub\_no; IF SQL%NOTFOUND THEN RAISE\_APPLICATION\_ERROR (-20002,'msg'); END IF; END remove\_rec; PROCEDURE change\_rec (sub\_no NUMBER,tel\_no NUMBER) IS UPDATE sudatel SET telno=tel\_no WHERE sub  $no =$  subno; IF SQL%NOTFOUND THEN ... END IF; END change\_rec; END sud\_tel;

TO change the number of a sub. **SUD\_TEL.change\_rec**(1,22);

Any variable declared in the package specification section is global for all procedures and function withing that package

### Example **Example**

create or replace package test\_global is procedure get\_time; procedure put\_time; x date; end test\_global;

 $/$ 

create or replace package body test\_global is procedure get\_time is a set of the set of the set of the set of the set of the set of the set of the set of the set of the set of the set of the set of the set of the set of the set of the set of the set of the set of the set of the

begin was a series of the contract of the contract of the contract of the contract of the contract of the contract of the contract of the contract of the contract of the contract of the contract of the contract of the cont

select sysdate into x from dual;

end get\_time; procedure put\_time is begin was a series of the contract of the contract of the contract of the contract of the contract of the contract of the contract of the contract of the contract of the contract of the contract of the contract of the cont

dbms\_output.put\_line(sysdate-x); end put\_time; end test\_global;

 $/$ 

SQL>Set ServerOuptut On

SQL> Execute test\_global.get\_time -- x is initialized SQL> Execute test\_global.put\_time -- x is still defined

.001226

Which is the time difference between the execution of both statement (0.001226 fraction of a day)

### **BENEFITS OF PROCEDURES**

### 1. SECURITY

### 2. INTEGRITY

### 3. PERFORMANCE

- Reduce no of calls to Database;
- Decrease network traffic;
- Compiled SQL statement or Pre-parsed
- 4. MEMORY SAVING
	- requires one copy of code only.
	- Takes advantage of ORACLE SHARED SQL
- 5. PRODUCTIVITY
	- Avoids redundant code for multiple applications.
	- Reduces errors. The set of the set of the set of the set of the set of the set of the set of the set of the set of the set of the set of the set of the set of the set of the set of the set of the set of the set of the set
- 6. MAINTAINABILITY
	- Dependency tracking by ORACLE
	- System wide changes **System wide changes**

### NEXT SECTþIOþN DATABASE TRIGGERS

# DATABASE TRIGGERS

Database Triggers are procedures that are stored in the database and implicitly executed ('fired') when a table is modified

COMPLETE EXAMPLE

CREATE TABLE balance (acc\_id NUMBER ,

bal NUMBER);

### CREATE TABLE daily\_trans (acc\_id NUMBER

amount NUMBER, cr\_db NUMBER);

Requirements: When a transaction is inserted into table

daily\_trans, an update statement should automatically change the balance of that account id in the balance table, when cr\_db is positive, it is a credit, when negative it is a debit.

This can be easily accomplished by using a database trigger on table daily\_trans. Let see how.

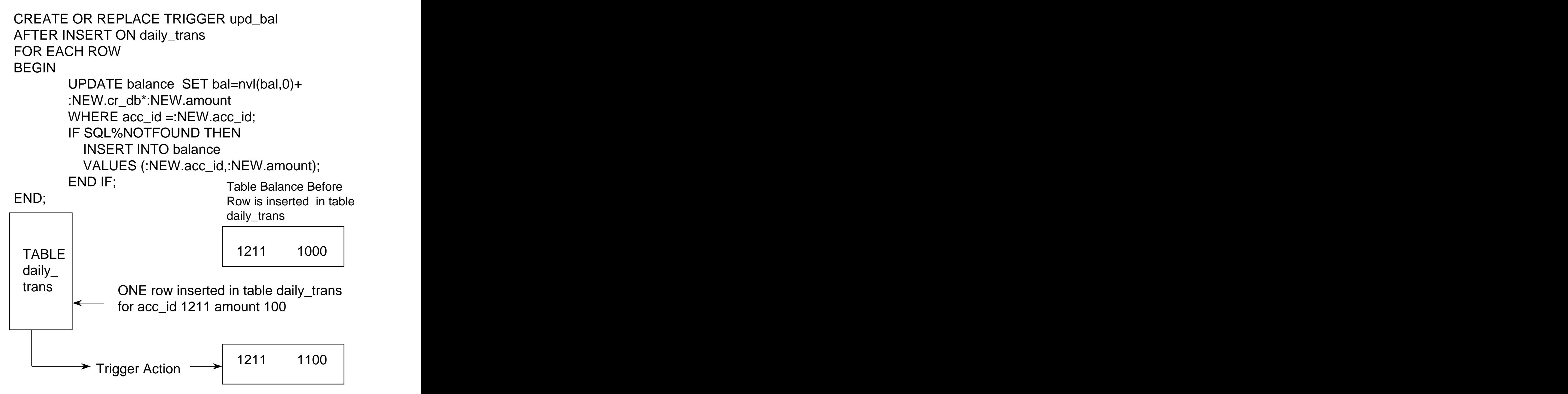

NOTE that trigger executes (or Fires) automatically after inserting the record on daily\_trans

Use triggers to guarantee that when a specific operation is performed, related actions are performed.

Do not define triggers to duplicate the functionality already built into ORACLE. For example, do not define triggers to enforce data integrity rules that can be enforced using declarative integrity constraints.

Be careful not to create recursive triggers. For example creating BEFORE UPDATE statement trigger on DEPT, that itself issues an update statement on DEPT, causes the trigger to fire recursively.

Warning: Because a trigger must be compiled when it is first fired, it is a good idea to limit the size of triggers to roughly 60 lines). Compilation of small triggers have negligible effect on the system. To handle large triggers you can write its code using a procedure and let the trigger call the procedure. Remember that procedures are stored in compiled format. Therefore, one can avoid compilation time of large segments of code.

To create a trigger in your account (schema) you must have a CREATE TRIGGER system privilege.

You can also let the triggering action take place when you DELETE OR INSERT OR UPDATE a table. For example:

```
CREATE OR REPLACE TRIGGER my_trig
BEFORE DELETE OR INSERT OR UPDATE ON emp
FOR EACH ROW
DECLARE And Internal Contract of the Contract of the Contract of the Contract of the Contract of the Contract of the Contract of the Contract of the Contract of the Contract of the Contract of the Contract of the Contract
    -- variables, cursors, etc .. BEGIN PRESSURE IN THE SERVICE SERVICE SERVICE SERVICE SERVICE SERVICE SERVICE SERVICE SERVICE SERVICE SERVICE
    -- PL/SQL BLOCK
END;
```
The above trigger will execute (fire) whenever any record is updated or deleted or inserted in the table emp. The contract of the contract of the contract of the contract of the contract of the contract of the contract of the contract of the contract of the contract of the contract of the contract of the contract of the contr

Please note that the trigger will fire if any field of the emp is updated. One can restrict the firing to take place only if a specific field in updated.

EXAMPLE

CREATE TRIGGER my\_trig BEFORE DELETE OR UPDATE OF sal ON emp FOR EACH ROW .... etc.

The statement FOR EACH ROW is OPTIONAL. If it is included the trigger is called a row trigger, if not then

trigger is called a statement trigger. The absence of this FOR EACH ROW option implies that the trigger should only be fired once for the triggering statement. Its presence dictates, however, that the trigger body is fired individually for each row of the table affected by the triggering statement.

Optionally, one can add a Boolean SQL expression using a WHEN clause. If included, the expression in the WHEN clause is evaluated for each row that the trigger affects. If the expression evaluates to TRUE for a row, the trigger body is fired on behalf of that row. If FALSE or NOT TRUE (As in case of NULLS)

CREATE TRIGGER DUMMY AFTER DELETE ON EMP FOR EACH ROW WHEN (NEW.JOB != 'MANAGER') DECLARE **And Institute of the Contract of the Contract of the Contract of the Contract of the Contract of the Contract of the Contract of the Contract of the Contract of the Contract of the Contract of the Contract of the** ...

BEGIN PRODUCER IN THE REGISTER OF THE REGISTER OF THE REGISTER OF THE REGISTER OF THE REGISTER OF THE REGISTER

The WHEN clause will restrict the action of the trigger to those employees who are not MANAGERS.

### **:NEW** and **:OLD**

When you update a row in a table you change the current values to the new values. In triggers one can refer to the old values and the new values by using the qualifier **:NEW** and **:OLD**

Please note that depending on the type of the triggering statement, certain referencing to **:NEW** and **:OLD** might not be logical.

A trigger fired by an INSERT statement has only **:NEW** values. The contraction of the contraction of the contraction of the contraction of the contraction of the contraction of the contraction of the contraction of the contraction of the contraction of the contraction of the c

A trigger fired by an ýUPDATE statement has both of these values defined.

A trigger fired by DELETE statement has only **:OLD** values defined.

The undefined values are NULL

**IMPORTANT**: DO NOT USE COLON : WITH **NEW** AND **OLD** IF USED WITH WHEN CLAUSE

### **SEE EXAMPLE ON NEXT PAGE**

### CREATE OR REPLACE TRIGGER increase\_chk BEFORE UPDATE OF sal ON EMP FOR EACH ROW WHEN (**NEW.sal <OLD.sal or NEW.sal >1.1\*OLD.sal**) BEGIN

RAISE\_APPLICATION\_ERROR(-20022,'msg'); END;

NOTE The following :-

The trigger will fail and return this user defined error code which is equal to -20022 and a message. The firing statement which is the original update of emp will rollback automatically. OF course the application can capture this error code and act accordingly.

Therefore, the conclusion is : IF a pre-defined or user defined error condition or exception is raised during the execution of a trigger body, all effects of the trigger body, as well as the triggering statement, are rolled back (Unless handled by an exception.

If a trigger can be fired by more than one type of DML operation (INSERT OR DELETE OR UPDATE OF emp), the trigger body can use conditional predicates to execute specific blocks of code, depending on the type of statement that fires the trigger

....

### EXAMPLE

CREATE OR REPLACE TRIGGER tot\_sal AFTER DELETE OR INSERT OR UPDATE OF deptno, sal ON emperation of the contract of the contract of the contract of the contract of the contract of the contract of the contract of the contract of the contract of the contract of the contract of the contract of the contr FOR EACH ROW BEGIN

IF DELETING OR UPDATING THEN

..... END IF; IF INSERTING THEN

END IF;

END;

Triggers can be **DISABLED** and later **ENABLED**.

```
SQL> ALTER TRIGGER my_trig ENABLE;
SQL> ALTER TRIGGER my_trig DISABLE;
  OR
SQL> ALTER TABLE emp ENABLE ALL TRIGGERS;
SQL>ALTER TABLE emp DISABLE ALL TRIGGERS;
```
Triggers cannot be ALTERED. They should be dropped and recreated. That is why, you are recommended to use CREATE OR REPLACE TRIGGER.

To execute any of the above statements you must have the appropriate privileges

**ALTER ANY TRIGGER** system privilege. **DROP ANY TRIGGER** system privilege.

As with procedures you can refer to the Data Dictionary tables and views to get information about the source code or your triggers

**USER\_TRIGGERS ALL\_TRIGGERS DBA\_TRIGGERS**

### **TYPE OF TRIGGERS**

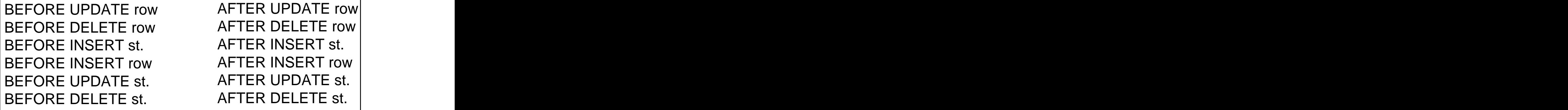

AFTER DELETE row AFTER INSERT st. AFTER INSERT row AFTER UPDATE st. AFTER DELETE st.

### **COMPARISON BETWEEN TRIGGERS AND PROCEDURES**

- Triggers are only associated with tables and are executed implicitly; procedures are invoked explicitly;
- COMMIT, ROLLBACK are not allowed in triggers.
- Triggers are compiled at least the first time they are loaded and are not stored in compiled format unlike procedures.

### EXAMPLE

What does the following trigger do?

```
CREATE OR REPLACE TRIGGER TEST
BEFORE INSERT OR DELETE OR UPDATE ON emp;
DECLARE
  x1 INTEGER;
BEGIN
IF TO_CHAR(SYSDATE,'DY') IN ('THU','FRI') THEN
  RAISE_APPLICATION_ERROR (-20020,'msg');
END IF
SELECT COUNT(*) INTO x1 FROM HOLIDAY
WHERE day = SYSDATE;
IF X1 > 0 THEN
  RAISE_APPLICATION_ERROR(20021,'MSG');
END IF;
IF TO_CHAR(SYSDATE,'HH24') NOT BETWEEN
 08' AND '18' THEN And I was a set of the set of the set of the set of the set of the set of the set of the set of the set of the set of the set of the set of the set of the set of the set of the set of the set of the set 
  RAISE_APPLICATION_ERROR(20022,'MSG');
END IF;
END;
```
It checks for security authorization.

### **Another example**

```
CREATE TRIGGER reorder
AFTER UPDATE OF part_on_hand ON inventory
FOR EACH ROW
WHEN (new.part_on_hand < new.reorder_point)
DECLARE
 x NUMBER;
BEGIN
 SELECT COUNT(*) INTO x FROM PENDING
 WHERE part_no = :new.part_no;
 IF X = 0 THEN
  INSERT INTO pending VALUES
  (:new.part_no, :new.reorder_qty, sysdate);
 END IF;
```
END;

### TRIGGERS APPLICATIONS:

Provide sophisticated auditing. Prevent invalid transactions. Enforce complex business rules. Enforce complex security authorizations. Provide transparent event logging. Maintain synchronous table replication.

[This document was created with Win2PDF available at http://www.daneprairie.com.](http://www.daneprairie.com) The unregistered version of Win2PDF is for evaluation or non-commercial use only.